# **futebol virtual da betano**

- 1. futebol virtual da betano
- 2. futebol virtual da betano :android casino online
- 3. futebol virtual da betano :como fazer aposta no sportingbet

# **futebol virtual da betano**

#### Resumo:

**futebol virtual da betano : Sua sorte está prestes a mudar! Faça um depósito agora em centrovet-al.com.br e receba um bônus exclusivo!**  contente:

### **futebol virtual da betano**

#### **O que é uma aposta múltipla na Betano?**

Uma aposta múltipla no Betano é uma aposta que inclui várias seleções, até um máximo de 13. Para ganhar, é necessário acertar todos os palpites incluídos no seu bilhete.

Por exemplo, se você escolher fazer uma aposta múltipla com três seleções, o cálculo da odds final será feito multiplicando-se as odds de cada seleção. Isso significa que quanto mais seleções incluídas na aposta múltipla, maior será a possibilidade de ganhar, mas também maior será o risco de perder.

#### **Como fazer uma múltipla na Betano?**

Para fazer uma múltipla na Betano, basta ir no site do Betano, escolher a opção "múltipla", selecionar os eventos e resultados desejados e por fim, inserir o valor a ser apostado.

Merece destaque o fato da Betano oferecer a opção de "múltipla protegida", que consiste em futebol virtual da betano uma aposta combinada de 5 ou mais seleções. Caso apenas uma seleção esteja incorreta, a operadora devolve o valor da aposta. Esta opção, no entanto, é válida apenas para os esportes futebol, tênis e basquete.

#### **Exemplo de uma múltipla na Betano:**

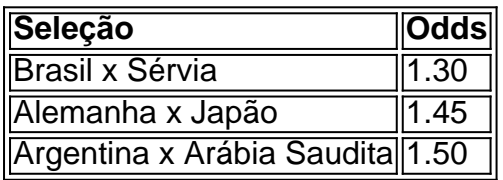

No exemplo acima, há uma múltipla com as três partidas de futebol selecionadas. Se o jogador acertar em futebol virtual da betano todas as escolhas, ganhará uma quantia igual ao valor apostado vezes a multiplicação das odds de cada seleção feita.

#### **Vantagens e Desvantagens das múltiplas na Betano**

• Vantagens: Grandes pagamentos em futebol virtual da betano relativamente poucas

apostas.

**Desvantagens:** Se apenas uma seleção estiver incorreta, a aposta é considerada perdida, ●ainda que todas as demais seleções estejam certas.

#### [www slot](https://www.dimen.com.br/www-slot-2024-07-27-id-49498.html)

Apostar na Betano: Como Abrir futebol virtual da betano Conta

A Betano é uma plataforma de apostas esportivas que permite aos usuários apostarem em futebol virtual da betano diferentes esportes, competições e eventos em futebol virtual da betano todo o mundo. Para aproveitar dos jogos e palpites disponíveis na plataforma, você precisa primeiro abrir uma conta.

Requisitos para Abrir uma Conta na Betano

Para abrir uma conta na Betano, é necessário ser maior de 18 anos e fornecer informações verdadeiras e precisas. Além disso, é importante ter um documento de identidade válido, como CPF ou RG.

Passo a Passo para Criar uma Conta na Betano

Aqui está como abrir uma conta na Betano:

Acesse o site ou o aplicativo da Betano;

Clique em futebol virtual da betano "Registrar-se" ou "Criar Conta" na página inicial;

Preencha o formulário de registro com suas informações pessoais, incluindo nome completo, data de nascimento, email, senha, e endereço;

Marque a caixa de confirmação de ter lido e concordado com os termos de serviço e política de privacidade:

Clique em futebol virtual da betano "Registrar-se" ou "Abrir Conta" para concluir o processo; Verificação de Conta

Após se cadastrar, você receberá um email com um link de verificação. Clique neste link para confirmar seu endereço de email e ativar futebol virtual da betano conta. Além disso, é necessário enviar uma cópia de seu documento de identidade para a Betano para verificar futebol virtual da betano identidade.

Depósito e Bonus de Boas-Vindas

Depois de verificar futebol virtual da betano conta, você pode fazer um depósito para começar a apostar. A Betano oferece um bonus de boas-vindas de até R\$ 500, equivalente a 100% do valor do seu primeiro depósito. Para ser elegível para o bônus, seu depósito deve ser de no mínimo R\$ 50.

Benefícios de Ter uma Conta na Betano

Ter uma conta na Betano oferece muitas vantagens, incluindo:

Acesso a uma ampla variedade de esportes e eventos;

Opções de apostas flexíveis e competitivas;

Pagamentos rápidos e confiáveis;

Atendimento ao cliente disponível 24/7;

Promoções e ofertas exclusivas para clientes:

Conclusão

Abrir uma conta na Betano é rápido, fácil e seguro. Basta seguir os passos acima e você estará pronto para começar a aproveitar todos os benefícios da plataforma. Não perca a oportunidade de se divertir e ganhar dinheiro apostando em futebol virtual da betano seus esportes favoritos! Perguntas Frequentes

Pode ter duas contas na Betano?

Não, é permitido ter apenas uma conta na Betano.

Quantas apostas posso fazer na Betano?

A Betano não limita o número de apostas que um usuário pode fazer.

# **futebol virtual da betano :android casino online**

A Betano é uma renomada plataforma de apostas desportiva, que opera em futebol virtual da

betano vários países. incluindo o Brasil! Com toda ampla gamade esportes e mercados disponíveis para aBeto oferece aos seus usuários um experiência com probabilidadees emocionante mas gratificante". Além disso tambéma Bettana É conhecida por futebol virtual da betano interface intuitiva da fácil De usar; bem como pela alta ênfase na segurançae integridade das transações".

Quando se trata de promoções, a Betano costuma oferecer cupons com desconto para novos usuários e bem comopara aqueles que já possuem uma conta. Esses dupom podem ser usados em futebol virtual da betano obter contos na apostar específicas ou Para aumentar as chances da ganharem determinados jogos". Por isso também é importante manter-se atualizado sobre essas promoção disponíveis no sitedaBetana!

Um dos tipos de promoção que a Betano costuma oferecer são os chamados "cupons por depósito". Neste tipo da promovido, o usuário recebe um desconto ou uma bônus adicional ao fazer 1 depósitos no seu saldode conta. Esses cupom geralmente têm futebol virtual da betano data e validade limitada; Por isso é importante usá-los O mais breve possível!

Outra forma comum de obter cupons com desconto na Betano é através das parceria, em futebol virtual da betano outros sites ou empresas. Neste caso também pode possível adquirircupom promocionais ao se inscrevendo a new letters), participando dos sorteioes e simplesmente Acessaando determinados site afiliado- àBetão". É importante leratentamente as condiçõesde uso do cada cumpãoM promocional", pois elas podem variar conforme da promoção Em questão: Em resumo, a Betano é uma plataforma de apostas desportiva. confiável e emocionante; que costuma oferecer promoções com cuponesde desconto interessanteS para seus usuários! Para aproveitar ao máximo essas promoção também no importante manter-se atualizado sobre as novidadeis ou oferta novas disponíveis do site daBetão), bem como estaratentos às suas necessidadese preferênciamcomo cador desportivo".

# **Como apostar na NFL no Brasil: Passo a passo**

A National Football League (NFL) é uma liga profissional de futebol americano nos Estados Unidos. Com a popularidade crescente do esporte no Brasil, cada vez mais brasileiros estão se interessando em futebol virtual da betano apostar na NFL. No entanto, é importante saber como fazer isso de forma segura e responsável.

### **Passo 1: Escolha um site confiável de apostas desportivas**

Existem muitos sites de apostas desportivas online disponíveis, mas nem todos são confiáveis ou legais no Brasil. É importante escolher um site que esteja licenciado e regulamentado em futebol virtual da betano um país com boa reputação em futebol virtual da betano termos de jogo online. Alguns exemplos de bons sites de apostas desportivas no Brasil incluem Bet365, Betano e Betclic.

### **Passo 2: Crie uma conta e verifique futebol virtual da betano identidade**

Depois de escolher um site de apostas desportivas, você precisará criar uma conta e verificar futebol virtual da betano identidade. Isso geralmente envolve fornecer algumas informações pessoais básicas, como nome, endereço e data de nascimento, e enviar uma cópia de um documento de identidade com foto, como um passaporte ou carteira de identidade.

### **Passo 3: Faça um depósito**

Antes de poder fazer uma aposta, você precisará depositar fundos em futebol virtual da betano futebol virtual da betano conta. A maioria dos sites de apostas desportivas oferece várias opções de depósito, como cartões de crédito, porta-safes eletrônicos e transferências bancárias. No

Brasil, é possível depositar e retirar fundos em futebol virtual da betano real brasileiro (BRL) usando métodos de pagamento locais, como boleto bancário ou PIX.

### **Passo 4: Aprenda as regras e as probabilidades**

Antes de fazer uma aposta, é importante entender as regras do jogo e as probabilidades de vitória de cada time. A NFL é um esporte complexo com muitas regras e estatísticas, por isso é recomendável assistir a alguns jogos e ler sobre as equipas e os jogadores antes de começar a apostar.

### **Passo 5: Faça futebol virtual da betano aposta**

Uma vez que você tenha escolhido um jogo e decidido quanto quer apostar, é hora de fazer futebol virtual da betano aposta. A maioria dos sites de apostas desportivas oferece vários tipos de apostas, como apostas simples, apostas combinadas e apostas ao vivo. Leia atentamente as regras e as condições antes de confirmar futebol virtual da betano aposta.

# **Conclusão**

Apostar na NFL pode ser emocionante e divertido, mas é importante lembrar que é também uma forma de entretenimento e não uma forma de ganhar dinheiro rápido. Aposte apenas o que pode permitir-se perder e tenha sempre em futebol virtual da betano mente que o jogo pode não dar o resultado esperado. Boa sorte e divirta-se!

## **futebol virtual da betano :como fazer aposta no sportingbet**

# **China y Francia construyen red internacional de investigación de biodiversidad**

La China y Francia han trabajado juntas para construir una red internacional de investigación de biodiversidad, anunció el jueves el Instituto de Zoología de la Academia China de Ciencias (ACC).

La red de investigación fue fundada por equipos de investigación de la ACC y del Centro Nacional de Investigación Científica de Francia y se dedica a responder conjuntamente a preocupações globales, como pérdida de biodiversidad, epidemias de enfermedades animales y disfunción de ecossistemas.

Zhu Chaodong, director ejecutivo de la red de investigación, dijo que en el futuro, la red se enfocará en los impactos y mecanismos del medio ambiente, cambios climáticos y perturbaciones humanas en la pérdida de biodiversidad y invasiones biológicas.

También proporcionará soluciones para la conservación de la biodiversidad y promoverá la educación pública relacionada y la formación de estudiantes, agregó Zhu.

Author: centrovet-al.com.br Subject: futebol virtual da betano Keywords: futebol virtual da betano Update: 2024/7/27 16:48:16